# **como apostar no futebol betano**

- 1. como apostar no futebol betano
- 2. como apostar no futebol betano :aposta futebol betano
- 3. como apostar no futebol betano :tickets pokerstars

### **como apostar no futebol betano**

#### Resumo:

**como apostar no futebol betano : Inscreva-se agora em mka.arq.br e aproveite um bônus especial!** 

contente:

Propriedade da Kaizen Gaming International Ltd,Betano é uma plataforma de apostas esportiva, legítima com: bónus bônus bônus. Betano lançado pela primeira vez em { como apostar no futebol betano 2024, mas desde então e expandiu-se para vários outros países! Nossa revisão Betanoss encontrou um bônus de boas -vindas emocionante com novos jogadores ou outras oferta a mais prêmios? Durante todo o ano.

Kaizen Jogos JogosBetano, um operador líder em { como apostar no futebol betano apostas esportiva a e jogos online. atualmente ativoem{ k 0); 9 mercados na Europa ou Na América Latina; ao mesmo tempo com ""K1| que se expande da America do Norte também no mundo. África,

A Betano e o León são dois times de futebol que despertam grande interesse entre os fãs brasileiros.ABetão é a 7 equipe da cidade, São Paulo - conquistoua simpatia dos torcedores com como apostar no futebol betano performance emocionantee suas jogadas espetaculares! Já O 7 Leon foi um time tradicional do Futebol brasileiro – tem uma longa históriade conquistas ou vitórias em como apostar no futebol betano competições nacionais 7 também internacionais". A Betano tem se destacado nos últimos anos como uma equipe em como apostar no futebol betano ascensão no cenário do futebol brasileiro. 7 Com um time jovem e cheio de talento, aBetana vem conquistado como apostar no futebol betano base sólidade fãs que apoiam à rede Em 7 suas partidas com casa ou fora da Casa!A torcida na Bretão é conhecida por ser Uma das mais apaixonadas E 7 leais o Futebol Brasileiro".

Já o León é um time que tem uma rica tradição no futebol brasileiro. Fundado em como apostar no futebol betano 7 1902,o Leon era 1 dos times mais antigos e tradicionais do país! A equipe possui a longa história de sucesso 7 Em competições nacionais ou internacionais com tendo conquistado vários títulose troféus ao longo da como apostar no futebol betano trajetória". Os jogadores deste Granada 7 são conhecidos por toda habilidade técnica), velocidade E espírito competitivo:

Quando a Betano e o León se enfrentam em como apostar no futebol betano uma 7 partida, os fãs podem esperar um jogo emocionante E cheio de ação. As duas equipes têm estilosde jogador semelhantes - 7 com foco no ataque rápidoe No domínio do meio-campo! as partidas entre essas ambas times geralmente são bastante equilibradas",com poucos 7 gols mas muita tensão até O final dos jogos".

No geral, a Betano e o León são duas equipes que despertam 7 grande interessee simpatia entre os fãs de futebol no Brasil. Cada uma delas tem como apostar no futebol betano própria história com tradição E 7 estilode jogo único; O mesmo as torna times muito interessantes para assistir ou torcer! Se você é fã do esporte 7 também certamente vale à pena prestar atenção às partidasentre daBetão contrao Leon).

### **como apostar no futebol betano :aposta futebol betano**

### **como apostar no futebol betano**

Hoje em como apostar no futebol betano dia, é possível realizar apostas esportivas e jogar seus jogos de cassino favoritos diretamente do seu smartphone ou tablet, graças aos aplicativos de apostas online, como o Betano app.

#### **como apostar no futebol betano**

O Betano app é um aplicativo, disponível para dispositivos iOS e Android, que permite que você acesse a melhor experiência de apostas esportivas e jogos de cassino onde e quando quiser. Com o Betano app, você terá acesso às mesmas opções de apostas e jogos que estão disponíveis no site da Betano, além de outras características exclusivas do aplicativo.

#### **Como faço o download e instalação do Betano app?**

Para realizar o download e instalação do Betano app, basta seguir as etapas abaixo:

- Acesse a página inicial da plataforma Betano e clique em como apostar no futebol betano 1. "Download para Android" ou "Download para iOS".
- 2. Clique no banner de download do aplicativo para iniciar o download.
- 3. Após o download, clique em como apostar no futebol betano "Abrir" para instalar o aplicativo em como apostar no futebol betano seu dispositivo.

#### **Por que deve utilizar o Betano app?**

Existem várias razões para utilizar o Betano app, entre elas:

- Conveniência Você pode realizar suas apostas esportivas e jogar seus jogos de cassino preferidos a qualquer momento e em como apostar no futebol betano qualquer lugar.
- Facilidade O aplicativo é muito fácil de usar e tem uma interface intuitiva.
- Bonificações A Betano oferece bonificações exclusivas para os usuários do aplicativo.
- Notificações Você pode receber notificações sobre os resultados de suas apostas e sobre os novos jogos e promoções.

#### **Os jogos e apostas disponíveis no Betano app**

No Betano app, você encontrará uma ampla variedade de jogos e opções de apostas, incluindo:

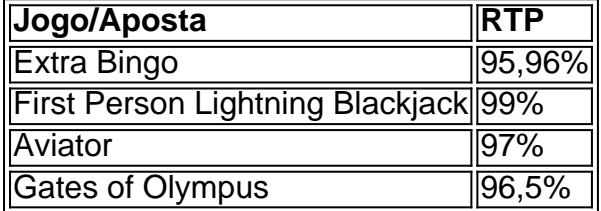

Além disso, há uma seção de promoções com ofertas exclusivas e atualizações frequentes.

#### **Conclusão**

O Betano app é uma ótima opção para quem quer realizar apostas esportivas e jogar seus jogos

de cassino favoritos de forma conveniente e fácil. Com uma ampla variedade de jogos e opções de apostas, notificações, bonificações e uma interface intuitiva, o aplicativo é uma escolha acertada para quem quer tirar o máximo proveito de como apostar no futebol betano experiência de apostas online.

### **Perguntas frequentes:**

**Como registrar-se no Betano?** Você pode se registrar no site da Betano através de seu computador ou dispositivo móvel.

**É seguro utilizar o Betano app?** Sim, o Betano app é seguro e é fornecido pela Betano, uma das maiores casas de apostas online.

**Qual é a idade mínima para usar o Betano app?** Você deve ter no mínimo 18 anos para usar o Betano app e realizar apostas online.

Acessar o site da Betano Brasil; Clicar em como apostar no futebol betano iniciar sesso no menu superior; Digitar seu nome de usurio ou e-mail e a senha cadastrados; Clicar em como apostar no futebol betano iniciar sesso .

Antes de aceitar o seu bnus e comear a jogar no Betano, importante conhecer alguns detalhes da promoo. Ela funciona assim: Faa o cadastro no cassino Betano com o cdigo promocional: CASSINO2024. Automaticamente, ganhe 100 rodadas grtis na como apostar no futebol betano conta para slots.

preciso primeiramente fazer o Betano login. Depois de entrar na como apostar no futebol betano conta, basta acessar o catlogo de esportes, escolher uma modalidade, uma competio e um evento. Por fim, voc selecionar um mercado e o palpite que deseja fazer. Depois s clicar nas odds e definir o valor da aposta.

Para a aposta de chance dupla Betano 2x, basta que o mandante no vena o jogo. J para a aposta de chance dupla Betano X12, necessrio que no acontea o empate. Esta pode ser uma boa maneira de apostar em como apostar no futebol betano um azaro no site ou app de apostas, reduzindo o risco de perder a aposta.

## **como apostar no futebol betano :tickets pokerstars**

AKS-74U Type Carbine Assault rifle Place of origin Soviet Union Russia Service history n service 1979 presentAk com 74 - Wikipedia en.wikipé : 1= { k0} The O KAS, 1974 U is ompact version from the BXSA-175 asseld

Author: mka.arq.br Subject: como apostar no futebol betano Keywords: como apostar no futebol betano Update: 2024/8/8 18:15:38